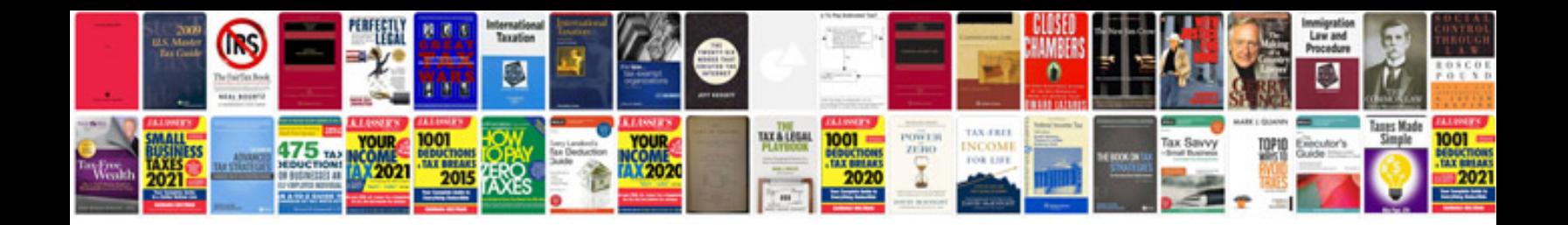

**2008 ford edge service manual**

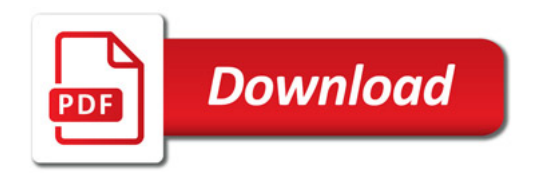

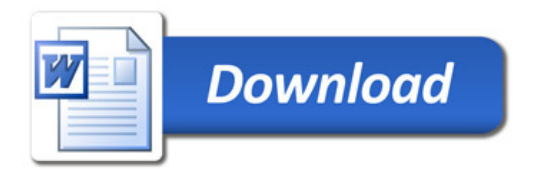